## Przykłady programów

Interpreter prostego języka imperatywnego

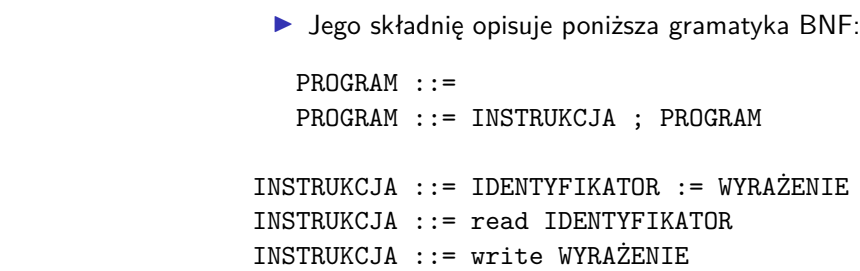

INSTRUKCJA ::= if WARUNEK then PROGRAM fi INSTRUKCJA ::= if WARUNEK then PROGRAM else PROGRAM fi INSTRUKCJA ::= while WARUNEK do PROGRAM od

 $\blacktriangleright$  Język **Imperator**<sup>1</sup> jest prostym językiem imperatywnym.

**KORK EXTERNS ON ADAM** 

Przykłady programów

Interpreter prostego języka imperatywnego

WYRAŻENIE ::= SKŁADNIK + WYRAŻENIE  $WYRAZENIE ::= SKEADNIK - WYRAZENIE$ WYRAØENIE ::= SK£ADNIK SK£ADNIK ::= CZYNNIK \* SK£ADNIK SK£ADNIK ::= CZYNNIK / SK£ADNIK SK£ADNIK ::= CZYNNIK mod SK£ADNIK  $SKF.$ ADNIK ::= CZYNNIK CZYNNIK ::= IDENTYFIKATOR CZYNNIK ::= LICZBA\_NATURALNA  $CZYNNIK ::= (WYRAŻENIE)$ 

Programowanie w Logice Przykłady programów

Przemysław Kobylański

Przykłady programów Interpreter prostego języka imperatywnego

<sup>1</sup>Nazwę zaproponował MKI.

WARUNEK ::= KONIUNKCJA or WARUNEK WARUNEK ::= KONIUNKCJA

KONIUNKCJA ::= PROSTY and KONIUNKCJA KONIUNKCJA ::= PROSTY

> $PROSTY ::= WYRAZENIE = WYRAZENIE$ PROSTY  $:={}$  WYRAŻENIE /= WYRAŻENIE PROSTY ::= WYRAŻENIE < WYRAŻENIE PROSTY ::= WYRAŻENIE > WYRAŻENIE PROSTY ::= WYRAŻENIE >= WYRAŻENIE  $PROSTY ::= WYRAZENIE = < WYRAZENIE$ PROSTY ::= ( WARUNEK )

**KORKARKKER E DAG** 

#### Example (Obliczenie sumy liczb A i B)

read A; read B;  $X := A$ :  $Y := B$ : while  $Y > 0$  do  $X := X + 1;$  $Y := Y - 1$ : od; write X;

**KOX (F) (E) (E)** E VAN

# Przykłady programów

Interpreter prostego języka imperatywnego

Wyrażenie jest albo prostym wyrażeniem będącym zmienną lub liczba naturalną albo wyrażeniem złożonym będącym sumą, różnica, iloczynem lub ilorazem dwóch wyrażeń:

 $WYRAZENIE = id(ID)$  $WYRAZENIE = int(NUM)$  $WYRAZENIE = WYRAZENIE + WYRAZENIE$  $WYRAZENTE = WYRAZENTE - WYRAZENTE$  $WYRAZENIE = WYRAZENIE * WYRAZENIE$  $WYRAZENIE = WYRAZENIE / WYRAZENIE$ WYRAŻENIE = WYRAŻENIE mod WYRAŻENIE

## Przykłady programów

Interpreter prostego języka imperatywnego

- ▶ Program reprezentowany jest lista złożona z termów.
- $\blacktriangleright$  Każdy term reprezentuje jedna instrukcje.
- ▶ Jeśli instrukcia jest złożona, to term zawiera jako podterm listę termów reprezentujących zagnieżdżone instrukcje.

PROGRAM =  $\lceil$  ] PROGRAM = [INSTRUKCJA | PROGRAM]

 $INSTRUKCJA = assign(ID, WYRAŽENIE)$  $INSTRUKCJA = read(ID)$ INSTRUKCJA = write(WYRAØENIE) INSTRUKCJA = if(WARUNEK, PROGRAM) INSTRUKCJA = if(WARUNEK, PROGRAM, PROGRAM) INSTRUKCJA = while(WARUNEK, PROGRAM)

**KORKARKKER E DAG** 

# Przykłady programów

Interpreter prostego języka imperatywnego

Warunek jest relacją równości, różności, mniejszości, większości (słabej lub silnej) między wartościami dwóch wyrażeń albo alternatywa lub koniunkcia dwóch warunków:

WARUNEK = WYRAŻENIE =:= WYRAŻENIE WARUNEK = WYRAŻENIE =  $\leq$  WYRAŻENIE  $WARUNEK = WYRAZENIE < WYRAZENIE$  $WARUNK = WYRAZENTF > WYRAZENTF$  $WARUNEK = WYRAZENIE \leq WYRAZENIE$  $WARUNEK = WYRAZENIE \geq WYRAZENIE$ WARUNEK = WARUNEK ; WARUNEK WARUNEK = WARUNEK , WARUNEK

### Example (Sumowanie liczb od 1 do N)

```
program1([
   read('N'),
   assign('SUM', int(0)),
   while(id('N') > int(0).
        [assign('SUM', id('SUM') + id('N')),
        assign('N', id('N') - int(1))),
    write(id('SUM'))]).
```
## Przykłady programów

#### Interpreter prostego języka imperatywnego

- $\triangleright$  Bieżący stan obliczeń zapisywać będziemy w postaci listy asocjacji.
- $\triangleright$  Każda asocjacja jest termem w postaci ID = Wartość, gdzie ID jest nazwa zmiennej a Wartość jest bieżącą wartością tej zmiennej.

```
% podstaw(+Stare, +ID, +Wartość, -Nowe)
podstaw([], ID, N, [ID = N]).podstaw([ID= | AS], ID, N, [ID=N | AS]) :- !.
podstaw([ID1=W1 | AS1], ID, N, [ID1=W1 | AS2]) :-
   podstaw(AS1, ID, N, AS2).
```

```
% pobierz(+Asocjacje, +ID, -Wartość)
pobierz([ID=N \mid ], ID, N) :- !.
pobierz([ | AS], ID, N) :-
    pobierz(AS, ID, N).
```
Przykłady programów Interpreter prostego języka imperatywnego

Example (Obliczenie ilorazu D i reszty R z dzielenia M przez N)

```
program2([
   read('M').
   read('N'),
   assign('D', int(0)),assign('R', id('M')),
   while(id('R') >= id('N'),
        [assign('D', id('D') + int(1)).
         assign('R', id('R') - id('N')]),
   write(id('D')),
   write(id('R'))]).
```
**KORK REPORT OF STATE** 

## Przykłady programów

Interpreter prostego języka imperatywnego

```
% wartość (+Wyrażenie, +Asocjacje, -Wartość)
\text{wartość(int(N), \dots, N)}.\text{wartość}(\text{id}(\text{ID}), \text{AS}, \text{N}) :-
    pobierz(AS, ID, N).
\text{wartość}(W1 + W2, AS, N) :-
     wartość(W1, AS, N1), wartość(W2, AS, N2),
    N is N1 + N2.
\text{wartość}(W1 - W2, AS, N) :-
    wartość(W1, AS, N1), wartość(W2, AS, N2),
    N is N1 - N2.
```
 $\text{wartość}(W1 * W2, AS, N) :$ wartość(W1, AS, N1), wartość(W2, AS, N2), N is N1 \* N2.  $\text{wartość(W1}$  / W2, AS, N) :- $\text{wartość}(W1, AS, N1), \text{wartość}(W2, AS, N2),$  $N2 = \ = 0$ , N is N1 div N2.  $\text{wartość}(W1 \text{ mod } W2, AS, N)$  :wartość(W1, AS, N1), wartość(W2, AS, N2),  $N2 = 0$ , N is N1 mod N2.

**KORK RESIGNER OR A COMPARTMENT** 

Przykłady programów

Interpreter prostego języka imperatywnego

 $prawda(W1 \geq W2, AS)$ :wartość (W1, AS, N1), wartość (W2, AS, N2),  $N1$  >=  $N2$ .  $prawda(W1 = < W2, AS)$ :wartość(W1, AS, N1), wartość(W2, AS, N2),  $N1 = < N2$ .  $prawda((W1, W2), AS)$ :prawda(W1, AS), prawda(W2, AS).  $prawda((W1; W2), AS)$ :-( prawda(W1, AS), ! ; prawda(W2, AS)).

Przykłady programów Interpreter prostego języka imperatywnego

> % prawda(+Warunek, +Asocjacje)  $prawda(W1 == W2, AS) :$ wartość(W1, AS, N1), wartość(W2, AS, N2),  $N1 = := N2$ . prawda( $W1 = \equiv W2$ , AS) :wartość(W1, AS, N1), wartość(W2, AS, N2),  $N1 = \ = N2$ .  $prawda(W1 \leq W2, AS)$ :wartość(W1, AS, N1), wartość(W2, AS, N2), N1 < N2.  $prawda(W1 > W2, AS)$ :wartość(W1, AS, N1), wartość(W2, AS, N2),  $N1 > N2$ .

> > **KORK REPORT OF STATE**

## Przykłady programów

Interpreter prostego języka imperatywnego

% interpreter(+Program, +Asocjacje)  $interpreter([], )$ . interpreter([read(ID) | PGM], ASSOC) :- !, read(N), integer(N), podstaw(ASSOC, ID, N, ASSOC1), interpreter(PGM, ASSOC1). interpreter([write(W) | PGM], ASSOC) :- !, wartość (W, ASSOC, WART), write(WART), nl, interpreter(PGM, ASSOC). interpreter([assign(ID, W) | PGM], ASSOC) :- !, wartość (W, ASSOC, WAR), podstaw(AS, ID, WAR, ASSOC1), interpreter(PGM, ASSOC1).

### Przykłady programów Interpreter prostego języka imperatywnego

 $interpreter([if(C, P) | PGM], ASSOC) :- !$ interpreter([if(C, P, []) | PGM], ASSOC).  $interpreter([if(C, P1, P2) | PGM], ASSOC) :- !$ , ( prawda(C, ASSOC) -> append(P1, PGM, DALEJ) ; append(P2, PGM, DALEJ)), interpreter(DALEJ, ASSOC).  $interpreter([while(C, P) | PGM], ASSOC) :- !$ , append(P, [while(C, P)], DALEJ), interpreter([if(C, DALEJ) | PGM], ASSOC).

% interpreter(+Program) interpreter(PROGRAM) : interpreter(PROGRAM, []).

**KOKKARKKERKE PROGRAM** 

## Przykłady programów

Interpreter prostego języka imperatywnego

#### Example (Iloraz i reszta)

```
?- program2(X), interpreter(X).
|: 123.
|: 13.\mathsf{q}6
X = [read('M'), read('N'), assign('D', int(0)),\text{assign}('R', id('M')), while(id('R')>=id('N'),
     [assign('D', id(...)+int(...)), assign('R', ...-...)]), write(id('D')), write(id('R'))].
```
## ?- X is 9\*13+6.

#### $X = 123$ .

Przykłady programów Interpreter prostego języka imperatywnego

## Example (Sumowanie)

```
?- program1(X), interpreter(X).
|: 10.
55
X = \text{Head('N')}, \text{assign('SUM', int(0))},while(id('N')>int(0), [assign('SUM', id('SUM')
     +i d('N')), assign('N', id('N')-int(1))]),
     write(id('SUM'))].
```
**KORK REPORT OF STATE** 

# Przykłady programów

Interpreter podzbioru Prologu w Prologu

- ► Zakładamy, że predykaty zapisane są w postaci klauzul, których ciała zawierają tylko koniunkcje formuł atomowych (nie ma negacji, alternatyw i implikacji).
- $\triangleright$  Wszystkie predykaty są zdefiniowane przez nas (nie korzystamy z predykatów wbudowanych, które mogą być napisane np. w języku  $C$ ).

Example (Konkatenacja list na liście)

 $app([], X, X)$ .  $app([X | L1], L2, [X | L3])$  :app(L1, L2, L3).

 $app([], [])$ .  $app([L1 \mid L2], L3)$ :app(L1, L4, L3),  $app(L2, L4)$ .

**KORK RESIGNER OR A COMPARTMENT** 

## Przykłady programów

Interpreter podzbioru Prologu w Prologu

?-  $clause(app(A, B), C)$ .  $A = B$ ,  $B = \lceil \rceil$ ,  $C = true$ :  $A = [G4870 | G4871],$  $C = (app(64870, 64874, B), app(64871, 64874)).$ 

## Przykłady programów

Interpreter podzbioru Prologu w Prologu

- ▶ Predykat clause(H, B) dostarcza głowe H i ciało B klauzuli.
- ► H jest unifikowane z głowa a B z ciałem klauzuli.
- ▶ Fakt ma ciało równe true.

?- clause(app( $[]$ , A, B), C).  $A = B$ ,  $C = true$ .

?- clause(app $(A, B, C)$ , D).  $A = \square$ ,  $B = C$ ,  $D = true$  ;  $A = \begin{bmatrix} 64888 & 64889 \end{bmatrix}$  $C =$  [ $G4888$ ]  $G4892$ ],  $D = app($  G4889, B, G4892).

**KORK REPORT OF STARTING** 

# Przykłady programów

Interpreter podzbioru Prologu w Prologu

- $\blacktriangleright$  Interpreter Prologu w Prologu zapiszemy w postaci predykatu udowodnij(Cel), gdzie Cel jest zadanym celem do udowodnienia.
- ▶ Celem może być warunek true, formuła atomowa lub koniunkcja dwóch celów.

udowodnij(true) :- !. udowodnij $((G1, G2))$  :- !, udowodnij(G1), udowodnij(G2). udowodnij(A) :clause(A, B), udowodnij(B).

```
?- udowodnij(app(X, Y, [1, 2, 3])).
X = [],
Y = [1, 2, 3]:
X = [1],Y = [2, 3];
X = [1, 2],Y = [3] :
X = [1, 2, 3],Y = [] ;
false.
```
Przykłady programów Interpreter podzbioru Prologu w Prologu

> ?- udowodnij(app( $[1, 2, 3]$ , X,  $[1, 2, 3, 4 | Y]$ )).  $X = \lceil 4 \rceil Y \rceil$ .

?- udowodnij(app( $[1, 2], [3], [4, 5], X$ ).  $X = [1, 2, 3, 4, 5].$ 

**KORK RESIGNER OR A COMPARTMENT** 

## Przykłady programów

# Unifikacja i reprezentacja termów

Idea algorytmu unifikacji termów:

 $unify(V, T) :- var(V), !, bind(V, T).$ unify(T,  $V$ ) :-  $var(V)$ , !, bind( $V$ , T).  $unify(T1, T2) :- T1 = .. [Fun | Args1],$  $T2 = \dots$  [Fun | Args2], unify args(Args1, Args2).

```
unify \arg(s([], []).
unify \arg s([T1 \mid A1], [T2 \mid A2]) :-
    unify(T1, T2),unify_args(A1, A2).
```
bind $(V, T)$  :-  $V = T$ .

```
?- unify(f(A, g(A)), f(a, B)).
A = a, B = g(a).
```
# Przykłady programów

#### Unifikacja i reprezentacja termów

Reprezentacja termu w WAM (ang. Warren Abstract Machine):

A|str | A' | pod adresem *A* jest referencja do struktury pamiętanej pod adresem *A'* 

A ref A' pod adresem *A* jest referencja do adresu *A*'

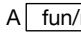

A fun/n pod adresem *A* jest *n*-argumentowy funktor **fun**

Dwa termy **f(A, g(A))** i **f(a, B)** zajmują 11 komórek pamięci:

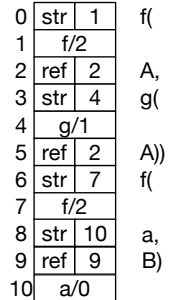

**dref(A, X)** do jakiego miejsca X prowadzi adres A?

?- dref(6, X).  $X = 6$ . ?- dref(5, X).  $X = 2$ .

**bind(A, X)** niech referencia pod adresem A prowadzi do miejsca X

**KORKARKKER E DAG** 

## Przykłady programów

Unifikacja i reprezentacja termów

#### Example (Unifikacja w WAM)

Reprezentacia komórek pamieci w postaci dynamicznych faktów:

:- dynamic store/2.

store $(0, str(1))$ . % f( store $(1, f/2)$ . % store $(2, ref(2))$ . % A, store $(3, str(4))$ . % g( store $(4, g/1)$ . % store $(5, ref(2))$ .  $\%$  A)) store $(6, str(7))$ . % f( store $(7, f/2)$ . % store $(8, str(10))$ . % a, store $(9, ref(9))$ . % B) store $(10, 2/0)$ . %

**KORK REPORT OF STATE** 

## Przykłady programów

Unifikacja i reprezentacja termów

```
Example (Unifikacia w WAM cd.)
unify(A1, A2) :-
        dref(A1, D1),
        dref(A2, D2),
       unify2(D1, D2).
unify2(D, D) :- !.unify2(D1, D2) :-
        store(D1, S1), % S1 = ref(A1) lub S1 = str(A1)store(D2, S2), % S2 = ref(A2) lub S2 = str(A2)S1 =.. [T1, A1],
        S2 = . . [T2, A2],unify3(D1, T1, A1, D2, T2, A2).
```
Przykłady programów Unifikacja i reprezentacja termów

> Example (Unifikacja w WAM cd.) Pomocnicze predykaty:

```
dref(A, R) :-
        store(A, ref(V)),A = \ = \ V, \quaddref(V, R).
dref(A, A).
```
bind $(A1, A2)$  :retract(store(A1, )), assert(store(A1, ref(A2))).

**KORKAR KERKER E KORA** 

```
Przykłady programów
Unifikacja i reprezentacja termów
   Example (Unifikacja w WAM cd.)
```

```
unify3(D1, ref, _, D2, _, _) :- !, bind(D1, D2).
unify3(D1, _, _, D2, ref, _) :- !, bind(D2, D1).
unify3(,,,,V1,,,,,V2) :- store(V1, F/N),
                                 store(V2, F/N),
                                 A1 is V1+1,
                                 A2 is V2+1,
                                 unify4(N, A1, A2).
```

```
unify4(0, , , ) :- !.
unify4(N, A1, A2) :- N1 is N-1,unify(A1, A2),
                    NA1 is A1+1,
                    NA2 is A2+1,
                    unify4(N1, NA1, NA2).
```
### Przykłady programów Unifikacja i reprezentacja termów

#### Example (Unifikacja w WAM cd.)

Przykładowe wywołanie:

?- unify(0, 6). % odpowiada  $f(A, g(A)) = f(a, B)$ true.

Jaki jest wynik unifikacji? Jakie wartości przyjęły zmienne?

## Przykłady programów Unifikacja i reprezentacja termów

### Example (Unifikacja w WAM cd.)

Zmiany zachodzące w komórkach pamięci:

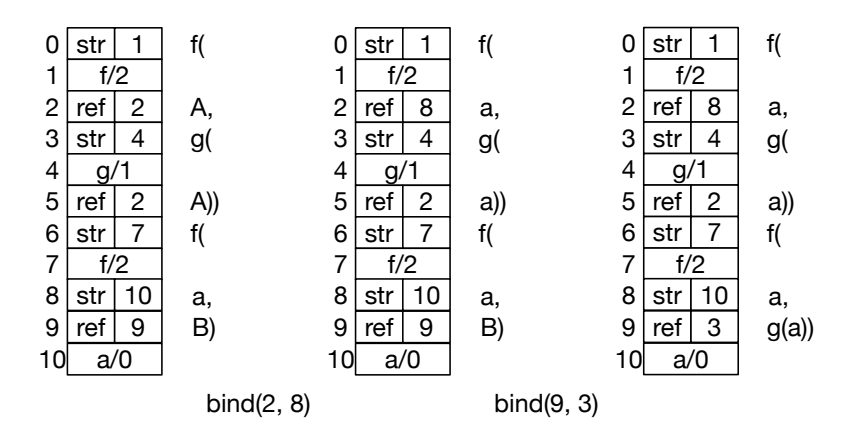

KID KARA KE KE KE BER 1990

**KOL E KELKELKAN KAL** 

## Przykłady programów

Unifikacja i reprezentacja termów

# Example (Unifikacja w WAM cd.)

Wynik unifikacji:

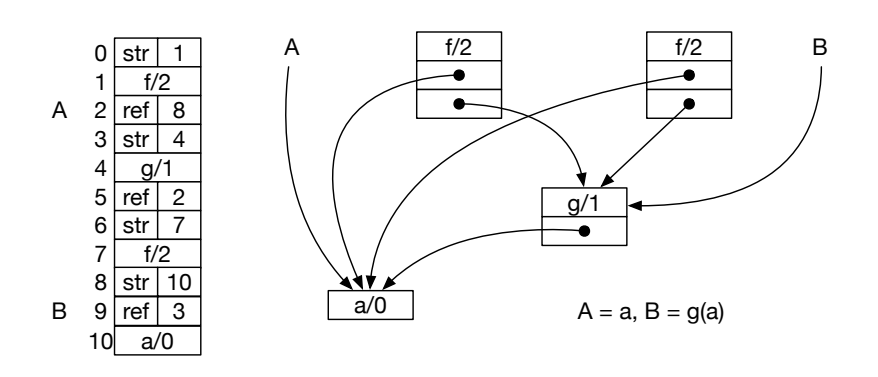